# Σχεσιακός Λογισμός Πλειάδων

- Μεταβλητές
	- Σχεσιακός Λογισμός Πεδίων: μεταβλητές για τιμές γνωρισμάτων από τα ορισμένα πεδία τιμών
- Μεταβλητές: t<sub>1</sub>, t<sub>2</sub>, ... t<sub>k</sub>
	- Αναφέρονται σε πλειάδες σχεσιακών πινάκων
	- Αναφερόμαστε με t<sub>i</sub>[j] στο γνώρισμα j της πλειάδας t<sub>i</sub>
- Σύμβολα Σχέσεων: R, S, T, … ενός *συγκεκριμένου βαθμού*
	- αντιστοιχούν σε *ονόματα σχέσεων*
- Ατομικές Προτάσεις
	- R(t) όπου R είναι ένα σύμβολο για σχέση k-βαθμού
	- t<sub>i</sub>[j]  $\theta$  t<sub>k</sub>[m] όπου t<sub>i</sub>, t<sub>k</sub> είναι μεταβλητές πλειάδων και  $\theta \in \{\le, \ge, \ne, <, =, >\}$
	- t<sub>i</sub>[j] θ c όπου t<sub>i</sub> είναι μεταβλητή*, c* είναι μια σταθερά

# Προτάσεις Σχεσιακού Λογισμού Πλειάδων

- Μια Έκφραση Σχεσιακού Λογισμού έχει τη μορφή {t : F(t) } όπου F(t) είναι μια πρόταση σχεσιακού λογισμού και t είναι μια ελεύθερη μεταβλητή
- Η έκφραση {t : F(t) } επιστρέφει όλες εκείνες τις πλειάδες οι οποίες κάνουν αληθή την πρόταση F στη βάση D.
- Όταν μια έκφραση Σχεσιακού Λογισμού Πεδίων {t : F(t) } αποτιμάται σε μια σχεσιακή βάση D επιστρέφει μια σχέση η οποία περιέχει όλες τις πλειάδες εκείνες που κάνουν αληθή την πρόταση F στη βάση D.
- Για να αναφερθούμε στον βαθμό μιας μεταβλητής πλειάδας t, γράφουμε t<sup>(i)</sup>
	- Έκφραση {t (i) : F(t) } ορίζει μια σχέση με βαθμό i }

#### Παράδειγμα (14)

**Σχέση: Customers(cid, cname,city,discount) Πρόταση Σ.Λ.Πλειάδων: Customers(t)**

«Βρείτε τους κωδικούς και τα ονόματα των πελατών» {t<sup>(2)</sup>: (( $\exists c^{(4)}$ ) Customers(c)  $\wedge$  (t[1] = c[1])  $\wedge$  (t[2] = c[2]) }

«Βρείτε τους κωδικούς και τα ονόματα των πελατών που ζουν στη Νέα Υόρκη»

> $\{{\sf t}^{(2)}: \quad (\exists {\sf c}^{(4)})$  (Customers(c)  $\wedge$  $(t[1] = c[1]) \wedge (t[2] = c[2]) \wedge (c[3] = "NY")$

# Παράδειγμα (15)

Σχέση: Customers(cid, cname,city,discount) Πρόταση Σ.Λ.Πλειάδων: Customers(t) Σχέση: Products(pid, pname,city,quantity,price)– Πρόταση Σ.Λ.Πλειάδων : Products(t) Σχέση: Orders(orderno, month,cid,aid,pid,qty,amt)– Πρόταση Σ.Λ.Πλειάδων : Orders(t)

«Βρείτε τα ονόματα και την τιμή των προϊόντων που παραγγέλνει ο πελάτης c002 μέσω του πράκτορα a01»

 $\{{\sf t}^{(2)}$ : (  $\langle \exists {\sf p}^{(5)}\,$ )  $\langle \exists {\sf o}^{(7)}\, \rangle$  Products(p)  $\land$  Orders(o)  $\land$  $(t[1] = p[2]) \wedge (t[2] = p[5]) \wedge$  $(p[1] = o[5]) \wedge (o[3] = 'c002') \wedge (o[4] = 'a01')$ 

# Παράδειγμα (16)

Σχέση: Customers(cid, cname,city,discount) Πρόταση Σ.Λ.Πλειάδων: Customers(t) Σχέση: Products(pid, pname,city,quantity,price)– Πρόταση Σ.Λ.Πλειάδων : Products(t) Σχέση: Orders(orderno, month,cid,aid,pid,qty,amt)– Πρόταση Σ.Λ.Πλειάδων : Orders(t) Σχέση: Agents(aid, aname,city,percent)– Πρόταση Σ.Λ.Πλειάδων : Agents(t)

«Βρείτε τα ζεύγη πρακτόρων που ζουν στην ίδια πόλη »

```
\{t^{(2)}: (\Box p^{(4)}) (\exists q^{(4)}) Agents(p) \wedge Agents(q) \wedge(t[1] = p[1]) \wedge (t[2] = q[1]) \wedge (p[3] = q[3]) \wedge(p[1] \neq q[1]) ) }
```
# Παράδειγμα (17)

Σχέση: Customers(cid, cname,city,discount) Πρόταση Σ.Λ.Πλειάδων : Customers(t) Σχέση: Products(pid, pname,city,quantity,price)– Πρόταση Σ.Λ.Πλειάδων : Products(t) Σχέση: Orders(orderno, month,cid,aid,pid,qty,amt)– Πρόταση Σ.Λ.Πλειάδων : Orders(t) Σχέση: Agents(aid, aname,city,percent)– Πρόταση Σ.Λ.Πλειάδων : Agents(t)

Βρείτε τα ονόματα όλων των πρακτόρων που κάνουν παραγγελίες για όλα τα προϊόντα που παραγγέλνει ο πελάτης 'c002'»

```
\{t^{(1)}: ( (\exists a^{(4)}) Agents(a) \wedge (t[1] = a[2]) \wedge( ( \forall o<sup>(7)</sup> (Orders(o) \land (o[3] = 'c002') \rightarrow (\exists o1<sup>(7)</sup> Orders(o1) \land(01[4] = a[1]) \wedge (01[5] = o[5])
```
# Σχεσιακή Άλγεβρα Σχεσιακό Λογισμό Πλειάδων

#### **1. Παράδειγμα:**

- $\checkmark$  Σχεσιακή Άλγεβρα: π<sub>ν</sub> ( R(x,y) )
- Σχεσιακός Λογισμός Πλειάδων:

 $\{t^{(1)}: (\exists q^{(2)}) ( R(q) \wedge (t[1] = q[2])) \}$ 

- **2. Παράδειγμα:**
	- $\sqrt{2}$ χεσιακή Άλγεβρα: S(X) × π <sub>ν</sub> ( R(X,Y) )
	- Σχεσιακός Λογισμός Πλειάδων:  $\{{\sf t}^{~(2)} \mid (\exists {\sf m}^{(1)})~(\exists {\sf q}^{(2)})\}$  $(S(m) \wedge R(q) \wedge (t[1] = m[1]) \wedge (t[2] = q[2]))$

# Σχεσιακή Άλγεβρα Σχεσιακό Λογισμό Πλειάδων

#### **1. Παράδειγμα:**

- $\checkmark$  Σχεσιακή Άλγεβρα: R(x,y) (S(X)  $\times \pi_y$  (R(X,Y))
- Σχεσιακός Λογισμός Πλειάδων:
	- $\{t^{(2)} | (\exists p^{(2)}) ( R(p) (t[1] = p[1]) \wedge (t[2] = p[2]) \wedge$

 $\lnot(\exists m^{(1)})\left(\exists q^{(2)}\right)$  ( S(m)  $\land$  R(q)  $\land$  (p[1] = q[1])  $\land$  (p[2] = q[2]) )) }

#### Από το Σχεσιακό Λογισμό Πλειάδων στο Σχεσιακό Λογισμό Πεδίων

- *Θεώρημα 2*: Για κάθε ασφαλή πρόταση του Σχεσιακού Λογισμού Πλειάδων υπάρχει μια ασφαλής πρόταση του Σχεσιακού Λογισμού Πεδίων που ορίζει την ίδια σχέση.
- *Απόδειξη:* Οι μεταβλητή πλειάδας t (k) αντικαθίσταται με ένα σύνολο μεταβλητών {x<sub>1</sub>, x<sub>2</sub>, ... x<sub>k</sub>} χρησιμοποιώντας τη μεταβλητή x<sub>i</sub> στη θέση της t[i] μέσα στην πρόταση.
- *Θεώρημα 3*: Η σχεσιακή άλγεβρα, ο ασφαλής σχεσιακός λογισμός πλειάδων και ο ασφαλής σχεσιακός λογισμός πεδίων έχουν την ίδια εκφραστική δύναμη.

# Παράδειγμα (18)

Σχέση: Works(pname, cname,salary) Πρόταση Σ.Λ.Πλειάδων : Works(t) Πρόταση Σ.Λ.Πεδίων: Works(z1,z2,z3)

«Βρείτε τα ονόματα των ατόμων που εργάζονται στην 'First Bank'.»

- 1. Σχεσιακή Άλγεβρα
	- $\pi$  pname( ( $\sigma$  cname = 'First Bank' (Works))
- 2. Σχεσιακός Λογισμός Πλειάδων
	- $\{t^{(1)} \mid (\exists q^{(3)})$  (Works(q)  $\wedge$  q[2] = 'First Bank'  $\wedge$  t[1] = q[1] ) }
- 3. Σχεσιακός Λογισμός Πεδίων
	- $\{ z1 \mid (\exists z3) (\exists z2)$  (Works(z1,z2,z3)  $\wedge$  z2 = 'First Bank') }

# Παράδειγμα (19)

Σχέση: Works(pname, cname,salary) Πρόταση Σ.Λ.Πλειάδων : Works(t) Πρόταση Σ.Λ.Πεδίων: Works(z1,z2,z3) Σχέση: Lives(pname, street,city) Πρόταση Σ.Λ.Πλειάδων : Lives(t) Πρόταση Σ.Λ.Πεδίων: Lives(x1,x2,x3)

«Βρείτε τα <u>ονόματα</u> και τις <u>πόλεις</u> των ατόμων που εργάζονται στην 'First Bank'.»

- 1. Σχεσιακή Άλγεβρα
	- $\pi$  pname.city  $\sigma$  cname = 'First Bank' (Works Join Lives))
- 2. Σχεσιακός Λογισμός Πλειάδων
	- $\{t^{(2)} \mid (\exists q^{(3)}) (\exists p^{(3)})$  (Works(q)  $\wedge$  Lives(p)  $\wedge$  (q[2] = 'First Bank')  $\wedge$  (t[1] =  $q[1] \wedge (t[2] = p[3]) \wedge (q[1] = p[1]) )$
- 3. Σχεσιακός Λογισμός Πεδίων
	- $\{ (z1,x3) \mid (\exists z3,z2,x2) \; (Works(z1,z2,z3) \wedge Lives(z1,x2,x3) \wedge$  $(z2 = 'First Bank')$  }

# Παράδειγμα (20)

Σχέση: Works(pname, cname,salary) Πρόταση Σ.Λ.Πλειάδων : Works(t) Πρόταση Σ.Λ.Πεδίων: Works(z1,z2,z3)

- «Βρείτε τα <u>ονόματα</u> των ατόμων που δεν εργάζονται στην 'First Bank'.»
- 1. Σχεσιακή Άλγεβρα
	- $\pi_{\text{name}}$  ( $\sigma_{\text{name}} \neq \text{first Bank'}$  (Works))
- 2. Σχεσιακός Λογισμός Πλειάδων  $\{t^{(1)} | (\exists q^{(3)}) (Works(q) \wedge q[2] \neq 'First Bank' \wedge t[1] = q[1] ) \}$
- 3. Σχεσιακός Λογισμός Πεδίων
	- $\{ z1 \mid \exists z2, z3 \, (Works(z1, z2, z3) \wedge (z2 \neq 'First Bank') ) \}$

# Παράδειγμα (21)

Σχέση: Works(pname, cname,salary) Πρόταση Σ.Λ.Πλειάδων : Works(t) Πρόταση Σ.Λ.Πεδίων: Works(z1,z2,z3) Σχέση: Lives(pname, street,city) Πρόταση Σ.Λ.Πλειάδων : Lives(t) Πρόταση Σ.Λ.Πεδίων: Lives(x1,x2,x3)

«Βρείτε τα ονόματα των ατόμων που δεν εργάζονται στην 'First Bank' (να επιστραφούν και τα άτομα που δεν εργάζονται πουθενά) »

1. Σχεσιακή Άλγεβρα

• 
$$
\pi_{\text{pname}}(\text{Lives}) - \pi_{\text{pname}}(\sigma_{\text{cname} = 'First Bank'}(\text{Works}))
$$

2. Σχεσιακός Λογισμός Πλειάδων

 $\{t^{(1)} \mid (\exists q^{(3)})$  Lives(q)  $\wedge$  (t[1] = q[1] )  $\wedge \neg$  ( $\exists p^{(3)}$ ) (Works(p)  $\wedge$  p[1] = q[1])  $\land$  p[2] = 'First Bank') ) }

- 3. Σχεσιακός Λογισμός Πεδίων
	- $\{x1 \mid (\exists x2) (\exists x3) (Lives(x1,x2,x3) \land \neg ((\exists z2) (\exists z3)) (Works(x1,z2,z3) \land$  $z2 = 'First Bank')$  ) }

#### SQL Structured Query Language

- Η γλώσσα που χρησιμοποιείται συχνότερα από εμπορικά Συστήματα Διαχείρισης Βάσεων Δεδομένων.
- Παρέχει
	- Γλώσσα Ορισμού Δεδομένων (Data Definition Language DDL)
	- Γλώσσα Χειρισμού Δεδομένων (Data Manipulation Language DML).
- Βασίζεται στο Σχεσιακό Λογισμό
- Έχει την ίδια εκφραστική δύναμη με τη Σχεσιακή Άλγεβρα και τον Ασφαλή Σχεσιακό Λογισμό.
- Εντολές SQL μπορούν να εκτελεστούν ενσωματωμένες σε μια γλώσσα προγραμματισμού (C, C++, Java, 4GL)
- Εκδόσεις της SQL έχουν γίνει διεθνή πρότυπα: το πρότυπο SQL:2016 είναι η πιο πρόσφατη έκδοση (Δεκέμβριος 2016).

#### SQL Data Definition Language

• Εντολή *create table:*

*create table tablename (attrname datatype [not null]{, attrname datatype [not null]};*

- Δημιουργεί
	- Σχέση : *tablename*
	- Γνώρισμα: *attrname* με τύπο *datatype*
	- *Προαιρετική δήλωση not null :* δεν επιτρέπονται κενές τιμές στο συγκεκριμένο γνώρισμα
- Παραδείγματα:
- *create table customers (cid char(4) not null, cname varchar(13), city varchar(20), discnt real)*
- *create table products*(*pid char(3) not null*, *pname varchar(14)*, *city varchar(20)*, *quantity int*, *price real*);

#### SQL Data Definition Language

• Εντολή *drop table:*

*drop table tablename;*

Διαγράφει τη σχέση *tablename*

• Εντολή *alter table:*

*alter table tablename action ;*

Τροποποιεί τη σχέση *tablename* εκτελώντας την ενέργεια *action*

*action* μπορεί να είναι μια από

Προσθήκη Γνωρίσματος: *add attrname datatype*

Διαγραφή Γνωρίσματος: *drop attrname*

- Παραδείγματα:
- *drop table customers*
- *alter table customers add age int not null;*
- *alter table customers drop city;*

#### SQL Data Manipulation Language

• Εντολή *select [all|distinct] expression {, expression } from tablename [ var ] {, tablename [ var ] } [where search-condition ] [group-by attrname ]{, attrname } ] [having search-condition];*

Παράδειγμα (1)

Agents(aid, aname,city,percent) Agents(a1,a2,a3,a4)

- «Βρείτε τα αναγνωριστικά και τα ονόματα των πρακτόρων που έχουν ως έδρα τη Νέα Υόρκη»
	- Σχεσιακή άλγεβρα
		- $\pi$  aid, aname ( $\sigma$  city = "NY" (Agents))
	- Σχεσιακός λογισμός
		- i.  $\{t^{(2)} | (\exists a) (\text{Agents}(a) \wedge (t[1] = a[1]) \wedge (t[2] = a[2]) \wedge (a[3] = "NY") ) \}$
		- ii.  $\{(a1,a2) | (a4) (Agents(a1,a2,'NY''), a4) )\}$
	- SQL:

select aid, aname from Agents where city = "NY";

#### Παράδειγμα (2)

Customers(cid, cname,city,discount) Customers(x1,x2,x3,x4)

- «Δώστε τις πλειάδες τις σχέσης Customers»
	- Σχεσιακή άλγεβρα
		- **Customers**
	- Σχεσιακός Λογισμός
		- i.  $\{t \mid \text{Customers}(t)\}\$
		- ii.  $\{(x1,x2,x3,x4) |$  Customers $(x1,x2,x3,x4) \}$
	- SQL: select \* from Customers

## Παράδειγμα (3)

Orders(orderno, month,cid,aid,pid,qty,amt) Orders(x1,x2,x3,x4,x5,x6,x7)

- «Βρείτε τα αναγνωριστικά των προϊόντων για τα οποία υπάρχει παραγγελία»
	- Σχεσιακή Άλγεβρα:  $\pi_{pid}$  (Orders)
	- Σχεσιακός Λογισμός:
		- i.  $\{t^{(1)} | (\exists o) (Orders(o) \wedge (t[1] = o[5])) \}$
		- ii.  $\{x5 \mid (\exists x1,x2,x3,x4,x6,x7) \text{ (Orders}(x1,x2,x3,x4,x5,x6,x7)) \}$
	- SQL: select pid from Orders
- Το αποτέλεσμα περιέχει διπλότυπα (πολλές παραγγελίες για τα ίδια προϊόντα).
- Επιστροφή των διακριτών πλειάδων μέσω του **distinct**
	- select distinct pid from Orders
- Λέξη κλειδί all επιστρέφει όλες τις πλειάδες του<sub>ο</sub>αποτελέσματος

# Παράδειγμα (4a)

- Orders(orderno, month,cid,aid,pid,qty,amt) Orders(x1, x2,x3,x4,x5,x6,x7)
- Customers(cid, cname,city,discount) Customers(y1,y2,y3,y4)
- Agents(aid, aname,city,percent) Agents(z1,z2,z3,z4)

«Βρείτε όλα τα ζεύγη ονομάτων πελατών – πρακτόρων όπου ο πελάτης κάνει παραγγελία μέσω του πράκτορα»

- Σχεσιακή Άλγεβρα:
- i.  $\pi$  <sub>cname, aname</sub> (( $\pi$  <sub>cid, cname</sub> (Customers Join Orders) Join Agents)
- ii.  $\pi$  cname, aname  $\sigma$  (Customers.cid = Orders.cid)  $\wedge$  (Agents.aid = Orders.aid) (Customers  $\times$  Orders)  $\times$  Agents)
- Σχεσιακός Λογισμός:
- i.  $\{ t^{(2)} \mid (\exists o,c,a)$  (Orders(o)  $\wedge$  Customers (c)  $\wedge$  Agents(a)  $\wedge$  (c[1] = o[3])  $\wedge$  $(a[1] = o[4]) \wedge (t[1] = c[2]) \wedge (t[2] = a[2])$
- ii.  $\{(y2,z2)|(\exists y1,y3,y4,z1,z3,z4,x1,x2,x5,x6,x7) \wedge \text{Orders}(x1,x2,y1,z1,x5,x6,x7) \wedge$ Customers(y1,y2,y3,y4)  $\land$  Agents(z1,z2,z3,z4)}

# Παράδειγμα (4a)

«Βρείτε όλα τα ζεύγη ονομάτων πελατών – πρακτόρων όπου ο πελάτης κάνει παραγγελία μέσω του πράκτορα»

- Σχεσιακή Άλγεβρα:
- **i.**  $\pi$  cname, aname  $\sigma$  (Customers.cid = Orders.cid)  $\land$  (Agents.aid = Orders.aid)

(Customers  $\times$  Orders)  $\times$  Agents)

• Εντολή SQL: **select distinct cname, aname from Agents, Orders, Customers where Customers.cid = Orders.cid and Agents.aid = Orders.aid ;**

Η σύζευξη εκφράζεται ως το καρτεσιανό γινόμενο των σχέσεων στην πρόταση **from** ακολουθούμενο από μια επιλογή σύμφωνα με τις συνθήκες στην πρόταση **where**

#### SQL Data Manipulation Language

Orders(orderno, month,cid,aid,pid,qty,amt) Customers(cid, cname,city,discount)

Agents(aid, aname,city,percent) Products(pid, pname,city,quantity,price)

- Έστω ότι το κέρδος από ένα προϊόν υπολογίζεται πολλαπλασιάζοντας (α) την ποσότητα επί της τιμής, αφαιρώντας το 60% (κόστος χονδρικής) (β) την έκπτωση (%) του πελάτη και την προμήθεια (%) του πράκτορα.
- **select distinct orderno, c.cid, a.aid, p.pid, 0.4\*(o.qty\*p.price) – 0.1\*(c.discount+a.percent) \* (o.qty\*p.price)**

```
from Agents a, Orders o, Customers c, Products p
 where c.cid = o.cid and a.aid = o.aid and p.pid = o.pid
```
• Σημείωση: τα **c,o,p,a** είναι ψευδώνυμα για τις σχέσεις και ισχύουν μόνο στο πλαίσιο της εντολής που δηλώνονται.

#### SQL Data Manipulation Language

- Η SQL εκτελεί την μετατροπή τύπου στην πρόσθεση ακεραίου με αριθμό κινητής υποδιαστολής και ως εκ τούτου το αποτέλεσμα να είναι αριθμός κινητής υποδιαστολής.
- Δεν δίνεται όνομα για το γνώρισμα που σχετίζεται με την αριθμητική έκφραση.
- Περισσότερα συστήματα δίνουν ένα default όνομα (COL5)
- Επιτρέπεται στον χρήστη να δώσει ένα όνομα στην κολώνα
- **select distinct orderno, c.cid, a.aid, o.pid, 0.4\*(o.qty\*p.price) – 0.1\*(c.discount+a.percent) \* (o.qty\*p.price) as profit**

```
from Agents a, Orders o, Customers c, Products p
where c.cid = o.cid and a.aid = o.aid and a.pid = o.pid
```
• Σημείωση: τα **c,o,p,a** είναι ψευδώνυμα για τις σχέσεις & ισχύουν μόνο στο πλαίσιο της εντολής που δηλώνονται.

# Παράδειγμα (5)

• «Βρείτε όλα τα ζεύγη πελατών που ζουν στην ίδια πόλη. »

Customers(cid, cname,city,discount) , Customers(y1,y2,y3,y4)

C1:=Customers, C2:=Customers

• Σχεσιακή Άλγεβρα:

 $\pi_{C1.cid, C2.cid}$   $\sigma_{(C1.cid < C2.cid)}$  (C1 Join  $_{(C1.city = C2.city)}$  C2))

- select distinct c1.cid, c2.cid from Customers c1, Customers c2 where c1.cid < c2.cid and c1.city = c2.city
- Χωρίς τη χρήση ψευδωνύμων η παραπάνω ερώτηση δεν μπορεί να απαντηθεί στην SQL.
- Τα ψευδώνυμα **c1, c2** μπορούν να θεωρηθούν ως μεταβλητές πλειάδων της σχέσης **Customers** σε αναλογία με τον σχεσιακό λογισμό πεδίων

# Παράδειγμα (6)

• «Βρείτε τα αναγνωριστικά των προϊόντων που έχουν παραγγελθεί από τουλάχιστον δυο πελάτες.»

Orders(orderno, month,cid,aid,pid,qty,amt) O1:=Orders, O2:=Orders

Orders(x1, x2,x3,x4,x5,x6,x7)

• Σχεσιακή Άλγεβρα:

 $\pi_{Q1.pid}$  (  $\sigma_{Q1.cid < Q2.cid}$  (O1 Join  $_{Q1.pid = Q2.pid}$  O2))

- Σχεσιακός Λογισμός:
	- i.  $\{t^{(1)} | (\exists o1,o2) | (Orders(o1) \wedge Orders(o2) \wedge (o2[5] = o1[5]) \wedge$

 $(01[3] < 02[3]) \wedge (t[1] = 01[5])$ 

- ii.  $\{ x5 | (\exists x1, x2, x3, x4, x6, x7, y1, y2, y3, y4, y6, y7) \wedge (Orders(x1, x2, x3, x4, x5, x6, x7) \wedge$  ${Orders(v1,v2,v3,v4,x5,v6,v7)} \wedge (x3 < v3)$
- SQL:

select distinct o1.pid from Orders o1, Orders o2 where  $o1$ .cid <  $o2$ .cid and  $o1$ .pid =  $o2$ .pid

# Παράδειγμα (7)

• «Βρείτε τα αναγνωριστικά των πελατών που παραγγέλνουν προϊόντα για τα οποία έχει γίνει παραγγελία μέσω του πράκτορα a06.»

Orders(orderno, month,cid,aid,pid,qty,amt) O1:=Orders, O2:=Orders

Orders(x1, x2,x3,x4,x5,x6,x7)

- Σχεσιακή Άλγεβρα:
	- $\pi_{Q1.cid}$  (O1 Join  $\pi_{pid}$  ( $\sigma_{(Q2.aid='a06')}(O2)$ ))
- Σχεσιακός Λογισμός:
	- i.  $\{t^{(1)} | (\exists o1,o2) | (Orders(o1) \wedge Orders(o2) \wedge (o2[4] = a06) \wedge$

 $(01[5] = 02[5]) \wedge (t[1] = 01[3])$ 

- ii.  $\{x3 \mid (\exists x1,x2,x4,x5,x6,x7,y1,y2,y4,y5,y6,y7) \text{ (Orders}(x1,x2,x3,x4,x5,x6,x7) \wedge$  $Orders(y1,y2,x3,a06,x5,y6,y7)$  ) }
- SQL:

select distinct o2.cid from Orders o1, Orders o2 where o2.aid = 'a06' and o1.pid = o2.pid

#### SQL Data Manipulation Language

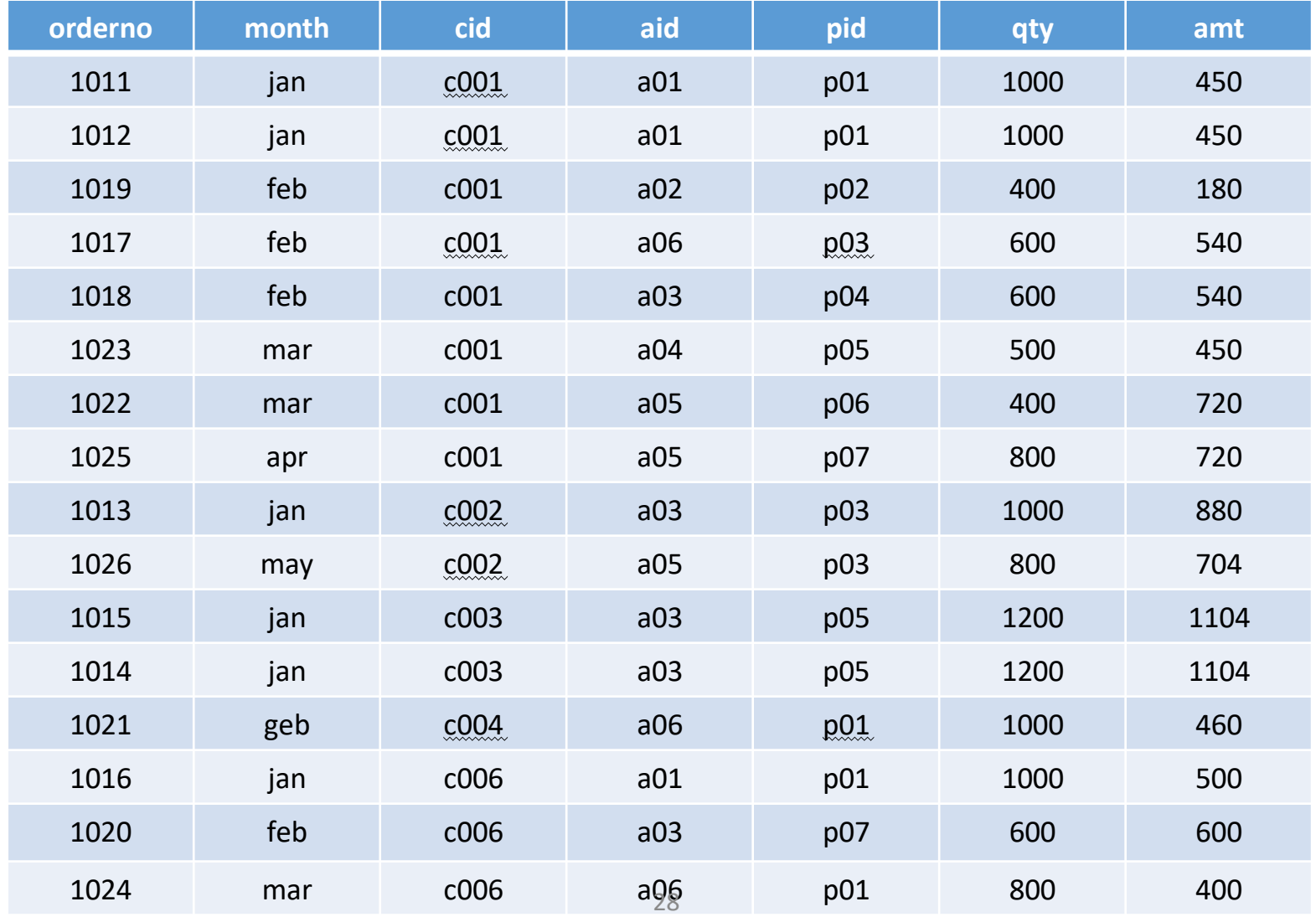